## Order Entry

Order Entry processing enters, tracks, ships, and invoices customer orders. Use it to print pick lists, pack lists, order inquiry and to generate material history for your orders.

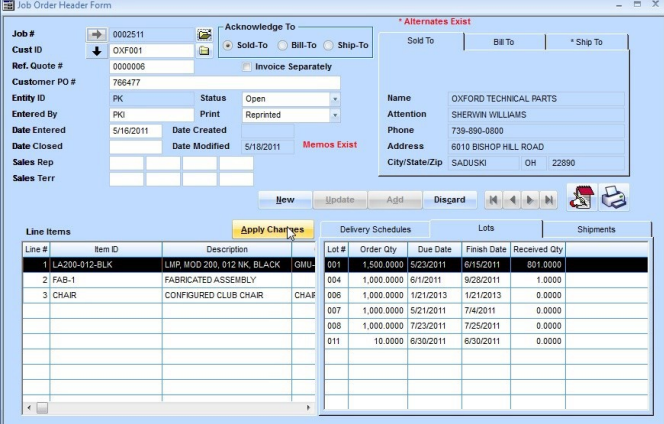

## **FUNCTIONALITIES**

- Flexible, user/object-based security allows each user customized visibility and access.
- Creates and maintains a matrix of sales/freight terms, order prices order discounts, tax obligations, sale commissions, and standard notes to use with customer order memos and work order operations
- Generates material history
- 30 user defined fields at each level of the order; header, line item and delivery schedule.
- Records shipments to customers, returns from customers and corrections to update inventory figures
- Checks credit limit, hold status and age of receivables when entering orders
- Create new parts and structure new assemblies on the fly for engineer-to-order companies
- Maintains internal part number vs. customer number and description
- Easy drill down access to job cost status, operation status and labor inquiry by line item from single screen
- Create orders directly from quote or other job
- Handles both make-to-order and make-to-stock items
- Adds customers, jobs, and items "on-the-fly" when entering customer orders
- Allows multiple line items per customer order, and unlimited delivery schedules per line item
- Perform "what if" item availability during order entry to help assign reasonable promise days
- Checks on hand balance
- Provides extensive memo capability
- Extensive Query/Browse capability
- Fully integrated with planning, inventory, A/R and all other aspects of the system.
- Prints hard copy order acknowledgments for customers
- Prints pick lists to aid in shipment preparation, and pack lists to accompany the shipment to the customer
- Supports multiple bill-to and ship-to addresses for each order, and discrete ship-to addresses per line.
- Deposits and progress billing.

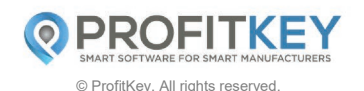